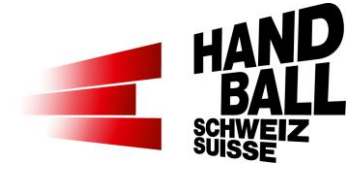

## **Liveticker iFrame in Vereins-Website**

Die Liveticker-Übersichtsseite mit den aktuellen vereinseigenen Spielen auf handball.ch kann wie folgt in die eigene Vereins-Website eingebunden, bzw. darauf verlinkt werden:

## **https://www.handball.ch/matchcenter/liveticker?clubId=140638,140680&mode=frame**

Durch Komma getrennt können auch mehrere Vereine ausgewählt werden und mit dem "mode=frame" werden keine Header und Footer Inhalte angezeigt.

Die gewünschte "clubid" (VereinsID) lässt sich wie folgt ermitteln: Auf handball.ch im Matchcenter den gewünschten Verein suchen und zum Vereinsdashboard gehen.

In der URL wird nun die VereinsID angezeigt (https://www.handball.ch/de/matchcenter/vereine/140508)